# **LA CONSTRUCCIÓN DE MAPAS CONCEPTUALES EN EDUCACIÓN A DISTANCIA**

#### *Alfonso Reynoso Rábago, Universidad de Guadalajara, México Email: reynosoalfonso@hotmail.com*

**Resumen.** El presente trabajo describe un intento por lograr que los estudiantes de un curso de educación a distancia construyeran un mapa conceptual de calidad. Las dificultades encontradas en dicho intento motivó al autor a buscar caminos fundamentados en experiencias y en teorías pedagógico-didácticas relevantes para lograr su propósito. El autor parte de la hipótesis de que el ambiente de la educación a distancia mediado por computadoras e internet representa un desafío mayor para la enseñanza-aprendizaje de la construcción de mapas conceptuales que el reto que supone dicha tarea en un aula tradicional. Su intento de superar esta dificultad específica lo ha llevado a buscar elementos que lo ayuden a mejorar su trabajo con los estudiantes. En consecuencia, el autor considera aquí la posibilidad de inspirar su acción futura en las propuestas de un método estándar para la construcción de mapas conceptuales, del uso del software CmapTools, del aprendizaje colaborativo y de las recomendaciones derivadas de la teoría de la interacción que han sido sugeridas para el ambiente de la educación a distancia.

#### **1 Introducción**

Hace ya casi treinta años que el Dr. Joseph Novak propuso la idea de usar mapas conceptuales para representar y manifestar lo que un estudiante sabe acerca de un asunto. Durante este tiempo, se ha publicado un enorme volumen de literatura sobre éste y otros usos de los mapas conceptuales. Novak fundamentó el uso de los mapas conceptuales en la teoría de la asimilación del aprendizaje de Ausubel. Novak tomó en cuenta la distinción muy importante de Ausubel entre aprendizaje de memoria y aprendizaje significativo y propuso facilitar éste último mediante el uso de los mapas conceptuales. Novak ha sugerido que la construcción de mapas conceptuales constituye una forma de facilitar el aprendizaje significativo porque ayuda a organizar y a estructurar el conocimiento.

En el campo específico de la educación a distancia, que es el ambiente que aquí nos interesa, se han dado recomendaciones de prestigiosos especialistas para usar los mapas conceptuales en el trabajo cotidiano de formación de estudiantes (Gunawardena 2003: Comunicación oral). Seguir esta recomendación implica capacitar al personal docente y a los estudiantes en la construcción de mapas conceptuales de calidad. Sin embargo, la educación a distancia entraña una serie de importantes desafíos para la enseñanza-aprendizaje de la construcción de mapas conceptuales. En este ambiente, el proceso de enseñanza-aprendizaje posee características específicas que lo distinguen del que puede desarrollarse en el aula tradicional. En la educación a distancia, todos los componentes del sistema de interacciones se encuentran mediados por la distancia, por internet y por la computadora. En efecto, las interacciones entre el docente y el contenido de enseñanza, el docente y el estudiante, el estudiante y el contenido de enseñanza, el estudiante y sus otros compañeros estudiantes se dan casi siempre con la mediación de la distancia, de Internet y de la computadora. En el proceso de capacitación del estudiante para elaborar mapas conceptuales es necesario pues tener en cuenta estas circunstancias específicas, lo cual exige recurrir a experiencias de enseñanza-aprendizaje a distancia y apelar también a teorías pedagógico-didácticas pertinentes desarrolladas para este ambiente o para el aula tradicional. Teniendo en cuenta lo anterior, en este trabajo propongo abordar el problema de la enseñanza-aprendizaje de mapas conceptuales en la educación a distancia a partir las propuestas de un método estándar para la construcción de mapas conceptuales, del uso del software CmapTools, de las recomendaciones de aprendizaje colaborativo (Cañas *et al.* s.f.[b]) y de la teoría de la interacción en educación a distancia según la propuesta de Roblyer y Wienke (2003).

# **2 La construcción de mapas conceptuales en educación a distancia**

La motivación para realizar el presente trabajo surgió de las dificultades encontradas en mi intento por lograr que los estudiantes de un curso de educación a distancia elaboraran un mapa conceptual que recogiera, como síntesis final, los principales elementos de una unidad de estudio. Lo que presento aquí constituye una primera aproximación para dar respuesta a la siguiente pregunta: ¿Cómo lograr que los estudiantes de educación a distancia construyan mapas conceptuales de calidad?

A continuación describiré mi propósito y las dificultades encontradas en lograr que los estudiantes construyeran un mapa conceptual. Luego presentaré las líneas generales que pretendo seguir en mi acción futura para buscar caminos fundamentados en experiencias y en teorías pedagógico-didácticas relevantes con el fin de lograr que los estudiantes elaboren mapas conceptuales de calidad en el ambiente de la educación a distancia.

### *2.1 Intento y dificultades encontradas*

En el diseño de un curso en línea sobre animación sociocultural, realizado por mí mismo, pedí a los estudiantes elaboraran un mapa conceptual que sintetizara los contenidos fundamentales de la primera unidad de estudio. Me proponía evaluar esa unidad a partir del mapa conceptual solicitado como producto de aprendizaje.

Dado que la mayor parte de los estudiantes no conocían bien lo que es un mapa conceptual ni las técnicas para construirlo, incluí en el diseño del curso un material complementario que llamé "Guía didáctica sobre mapas conceptuales" la cual contenía: 1) Información acerca de la naturaleza de los mapas conceptuales. 2) Su fundamentación teórica. 3) Principios metodológicos para su construcción. 4) Criterios para evaluarlos. 5) Ventajas de los mapas conceptuales. 6) Cuidados en su elaboración. 7) Un ejemplo de mapa conceptual muy simple elaborado por mí mismo (el cual, por un problema técnico que no se pudo superar, no fue visible para los estudiantes en la plataforma donde se aloja el curso). 8) Procedimientos para bajar la versión 2.9.1 de CmapTools del Institute for Human and Machine Cognition IHMC (No incluí información para instalar y operar este software).

Releyendo a posteriori la "Guía didáctica sobre mapas conceptuales" que ofrecí a los estudiantes, considero que la información que contiene es demasiado abstracta y poco didáctica. Equivocadamente consideré que con el estudio de los elementos proporcionados en la "Guía", los estudiantes serían capaces de elaborar el mapa conceptual solicitado.

Los ocho primeros trabajos de los estudiantes que recibí, distan mucho de ser auténticos mapas conceptuales. Si consideramos que un mapa conceptual es la representación gráfica de conocimiento organizado utilizando proposiciones lógicas formadas por conceptos que se unen mediante frases de enlaces, examinemos los trabajos recibidos, para determinar su acuerdo con esta definición:

En la muestra de los ocho trabajos recibidos, los estudiantes incluyeron palabras en 133 recuadros, es decir, que de acuerdo con las convenciones establecidas para la construcción de mapas conceptuales, las palabras incluidas en los recuadros ocupan el lugar que corresponde a los conceptos. De estas palabras incluidas en recuadros, en 78 ocasiones se trata de auténticos conceptos relevantes del contenido estudiado, 8 recuadros contienen, no un concepto, sino listas de conceptos en el mismo recuadro y los otros 47 recuadros engloban texto que a veces constituido por más de cien palabras en el mismo recuadro. Estos textos fueron probablemente transportados al recuadro utilizando el recurso de *cut and paste* a partir del texto de la lectura. El siguiente cuadro muestra los resultados obtenidos en este aspecto.

| <b>Características</b>          | Frecuencia | Porciento |
|---------------------------------|------------|-----------|
| Sí son conceptos relevantes     |            | 59%       |
| Son listas de conceptos         |            | 5%        |
| Son texto copiado de la lectura |            | 35%       |
| Totales                         | 133        | 100%      |

**Cuadro 1.** Características de la información incluida en recuadros

A continuación incluyo un fragmento de un "mapa conceptual" tal como fue presentado por uno de los estudiantes de muestra. En él se puede apreciar que los recuadros contienen texto y no conceptos y que, además, el estudiante no incluyó frases de enlace.

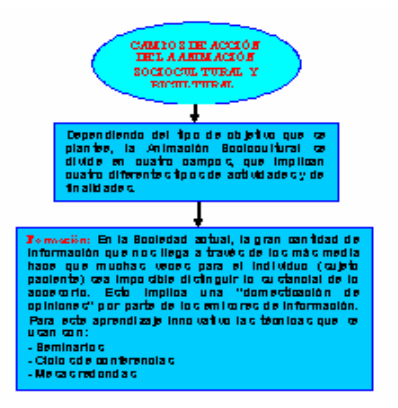

**Gráfico 1.** Fragmento de un "mapa conceptual" tal como fue presentado por uno de los estudiantes

En el conjunto de los mapas conceptuales recibidos, aprecio deficiencias especialmente notables en la ausencia de frases de enlace entre conceptos y, cuando las hay, en la utilización deficiente de dichos enlaces. De los 101 lugares en que deben aparecer frases de enlace para relacionar conceptos y formar proposiciones, sólo en 8 oportunidades se utilizan enlaces adecuados, en 5 lugares se emplean enlaces inadecuados y en 88 ocasiones no aparece ninguna frase de enlace.

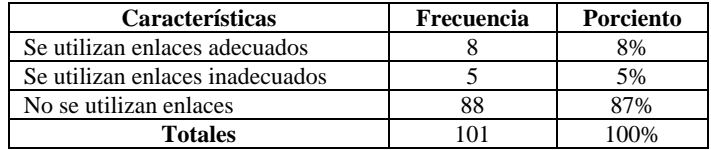

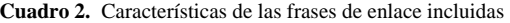

Los resultados anteriores muestran que en sólo el 8% de las posibilidades correspondientes al conjunto de los trabajos de la muestra, es posible encontrar proposiciones lógicas adecuadamente construidas conforme a las convenciones aceptadas para la construcción de mapas conceptuales. Además, es necesario señalar que todas estas proposiciones se encuentran en el trabajo de un mismo alumno. Lo cual significa que siete de los ocho estudiantes de la muestra no lograron representar ni una sola vez proposiciones lógicas conforme a las convenciones establecidas.

Es conveniente destacar que fue más fácil para los estudiantes encontrar los conceptos clave que las frases de enlace que las unieran. Esta parece ser una constante entre quienes se inician en la construcción de mapas conceptuales.

Finalmente es importante señalar que ninguno de los estudiantes utilizó el software (CmapTools del IHMC) recomendado en la "Guía" que les proporcioné. Quizá no lo localizaron en la red o no lo pudieron bajar o no supieron instalarlo o utilizarlo. Sin embargo ninguno de los estudiantes solicitó asesoría al respecto.

#### *2.2 Las alternativas*

Ante las dificultades que acabo de describir, he iniciado la búsqueda de alternativas que me permitan ayudar a los estudiantes a construir mapas conceptuales de calidad. Busco caminos fundamentados en experiencias y en teorías pedagógico-didácticas relevantes para conseguir mi propósito de lograr que los estudiantes elaboren mapas conceptuales de calidad trabajando con ellos a distancia, a través de la mediación de la computadora y de Internet.

En esta búsqueda, he encontrado sugerencias en un método estándar para construir mapas conceptuales definido por Novak y Gowin (1984, citado por Cañas *et al.* (s.f.[a]:16), las cuales considero muy adecuadas para mis propósitos. Los pasos son los siguientes:

1. Definir el tema o asunto central. Los mapas conceptuales que intentan abarcar más de un asunto, pueden llegar a ser difíciles de manejar y leer. 2. Una vez que el tema clave ha sido definido, el siguiente paso consiste en identificar y listar los conceptos más importantes o "generales" que están asociados con el tema. 3. Luego, esos conceptos deben ordenarse de arriba hacia abajo en el campo del mapa, yendo de lo más general e inclusivo hacia lo más específico. Esta acción permite la representación explícita de relaciones de "subsunción"... 4. Una vez que los conceptos clave han sido identificados y ordenados, se agregan los enlaces para formar un mapa conceptual preliminar. 5. Luego se añaden frases de enlace para describir las relaciones entre conceptos. 6. Una vez que el mapa conceptual preliminar ha sido construido, el siguiente paso consiste en buscar enlaces cruzados, que relacionan conceptos localizados en diferentes áreas o subdominios del mapa. Los enlaces cruzados ayudan a precisar cómo se interrelacionan los conceptos. 7. Finalmente, se revisa el mapa y se hacen todos los cambios necesarios en la estructura o el contenido (nuestra traducción del inglés).

Por supuesto que este método es aplicable tanto al trabajo en el aula tradicional, donde se dan relaciones cara a cara con los estudiantes, como también en la educación a distancia.

Sobre la base del método anterior, Cañas *et al.*(s.f.[a]:19-20) señalan que en la construcción de mapas conceptuales, se pueden utilizar enfoques alternativos como son: 1) El uso de herramientas de software. 2) Sesiones de construcción de mapas en forma individual y sesiones en colaboración. 3) Asistencia humana o de software en la construcción. En cuanto al software, considero que es especialmente útil para mi propósito el programa CmapTools del IHMC. Es un recurso que aúna versátiles y poderosas propiedades con una gran

facilidad de manejo. Este programa posee recursos que facilitan el trabajo de construcción de mapas conceptuales en colaboración a distancia ya sea en forma sincrónica o asincrónica entre alumnos y profesores. Dichos recursos incluyen la posibilidad de compartir la pantalla donde se construye el mapa y se otorga a cada participante la facultad de trabajar en él en forma autónoma desde su propia ubicación a través de la red; la capacidad de interactuar entre todos los participantes; la posibilidad de compartir, discutir, desechar y optar por proposiciones lógicas que constituyen la materia prima del mapa conceptual (o "sopa de conocimiento"). Además, en la misma pantalla se cuenta con una ventana para *chat* la cual facilita la discusión entre los participantes. Todas estas características hacen de CmapTools un recurso especialmente útil para nuestros propósitos de enseñanza-aprendizaje de la construcción de mapas conceptuales a distancia. Este recurso tecnológico, más allá de su capacidad para facilitar la construcción de mapas conceptuales, propicia algo que es mucho más importante: la interacción entre estudiantes, profesores y objeto de conocimiento.

En este punto conviene hacer una breve referencia a la teoría de la interacción dentro del ambiente específico de la educación a distancia. Roblyer y Wiencke (2003) quienes, en su propósito de definir los rubros que han de tenerse en cuenta para construir una escala estimativa que permita apreciar de forma integral los grados de interacción en cursos a distancia, seleccionaron cinco aspectos que yo traduciré en otras tantas recomendaciones para lograr mi propósito: 1) Diseñar los cursos para propiciar la interacción social. 2) Favorecer la interacción a través del diseño instruccional. 3) Utilizar recursos tecnológicos que propicien la interactividad. 4) Estimular el compromiso del estudiante. 5) Obtener el compromiso del instructor.

Terminaré haciendo mía la recomendación que el comité científico de este congreso ha hecho al presente trabajo. Es decir, que para lograr habilidad en la construcción de mapas conceptuales, los estudiantes deben realizar una serie de mapas en lugar de uno sólo, ya que es normal que los estudiantes fallen al principio, pero con retroalimentación y buenos ejemplos mejoran en la construcción de sus mapas.

### **3 Resumen**

En un primer intento, he encontrado dificultades en lograr que los estudiantes de educación a distancia construyan mapas conceptuales de calidad. Para superar esta dificultad, me propongo: 1) Inspirar mi acción futura en las propuestas de un método estándar para la construcción de mapas conceptuales hecha por Novak y Gowin (1983 citados por Cañas *et al.* s.f.[a]:16). 2) Usar el software CmapTools dando cabida en mis cursos a las propuestas del aprendizaje colaborativo asociadas al empleo de este recurso tecnológico (Cañas et al. s.f. [b]). 3) Seguir las recomendaciones derivadas de la teoría de la interacción que han sido sugeridas para el ambiente de la educación a distancia (Roblyer y Wincke 2003). 4) Realizar series de mapas conceptuales con los estudiantes, proporcionándoles la retroalimentación necesaria hasta que adquieran la habilidad necesaria.

## **4 Referencias**

- Cañas, A. J.; Coffey, J. W.; Carnot, M. J.; Feltovich, P.; Hoffman, R. R.; Feltovich, J. and Novak, J. D. (s.f.[b]). "A Summary of Literature Pertaining to the Use of Concept Mapping Techniques and Technologies for Education and Performance Support". http://cmap.ihmc.us/).
- Cañas, A. J.; Ford, K. M.; Hayes, P.; Reichherzer, T. R.; Suri, N.; Coffey, J; Carff, R. y Hill, G. (s.f.[a]) "Colaboración en la Construcción de Conocimiento Mediante Mapas Conceptuales." Institute for Human and Machine Cognition. (http://cmap.ihmc.us/).
- Gunawardena, Ch (2003). Comunicación oral en el XII Encuentro Internacional de Educación a Distancia. Universidad de Guadalajara, Feria Internacional del Libro. Guadalajara, México.

Novak, J. D. & Gowin, D. B. (1984). *Learning how to learn*. New York: Cambridge University Press.

Roblyer, M. and W. R. Wiencke. (2003). "Design and use of a Rubric to assess and encourage interactive qualities in distance courses." *The American Journal of Distance Education* 17 (2): 77-98.